# Contents

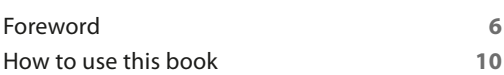

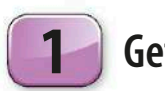

## **Getting started**

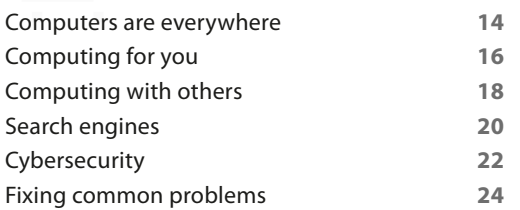

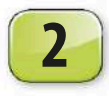

## **What is computer science?**

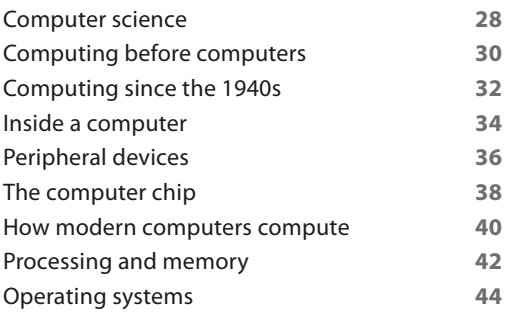

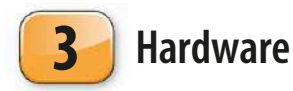

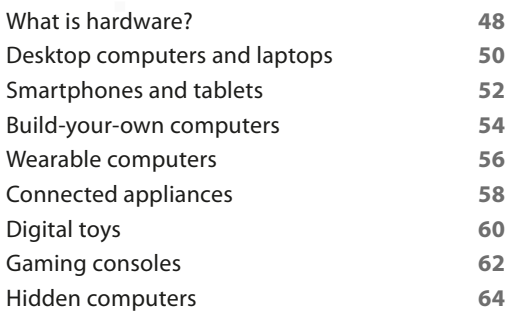

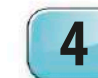

# **Computational thinking**

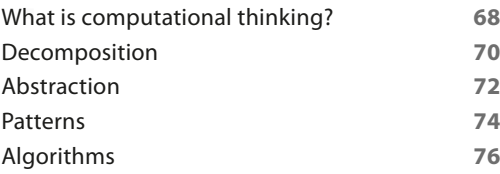

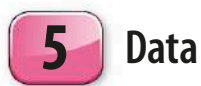

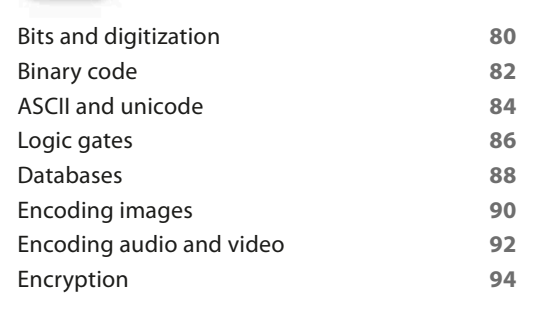

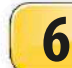

## **Programming techniques**

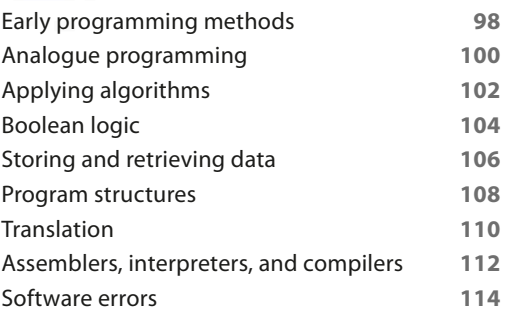

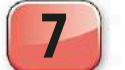

# **Programming languages**

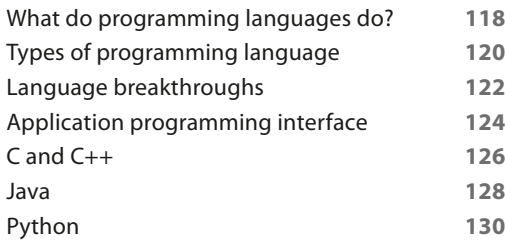

#### www.tusachso.com

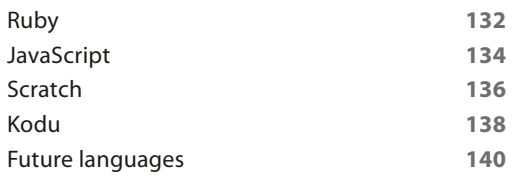

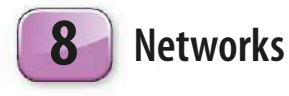

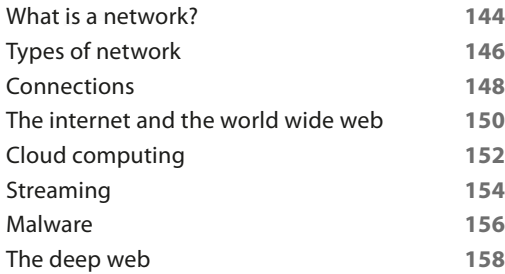

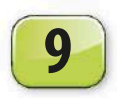

## **Website and app construction**

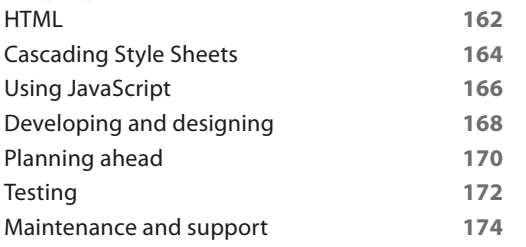

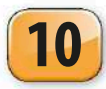

# **Digital behaviours**

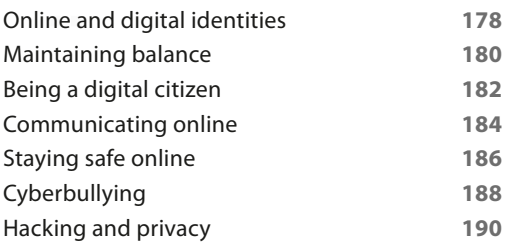

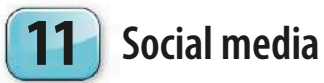

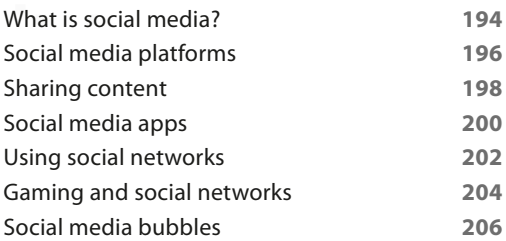

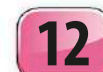

# **Digital issues**

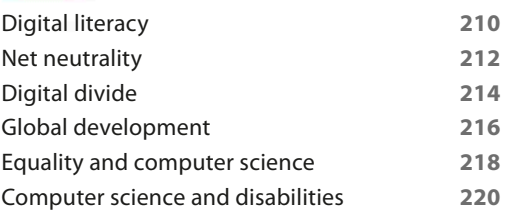

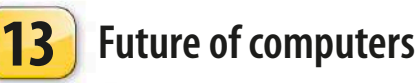

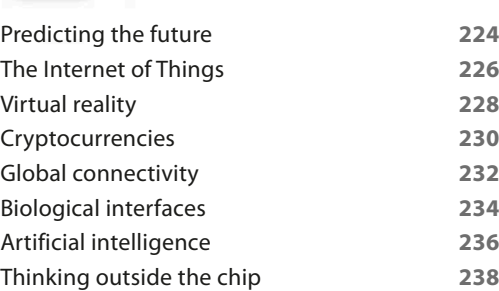

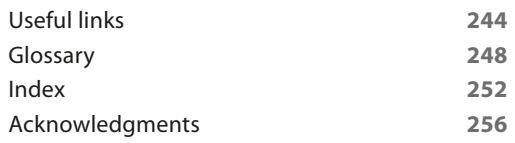

Careers **240**

www.tusachso.com

# Computers are everywhere

**Some people feel computers are too complex for them to use without special skills and knowledge. However, they interact with computers all the time without necessarily realizing it.**

## **Look closely**

Computers are almost everywhere, not just in the conventional setup that includes a monitor, keyboard, and mouse. They are also found in everyday devices such as mobile phones, lifts, televisions, and cars. From watching movies to playing games, and even making dinner, computers can be used to do almost anything.

#### ▷ **Household devices**

Many household devices contain computers. Selecting a program on a microwave, for example, actually runs a small program on the computer embedded in the device.

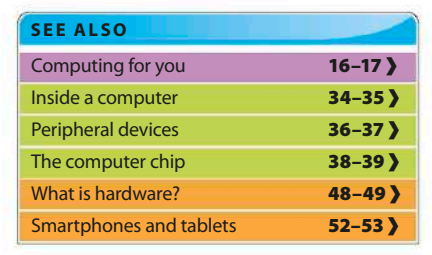

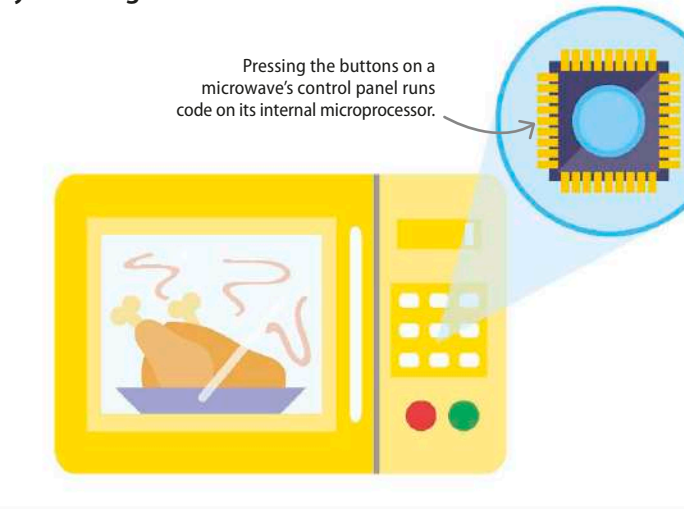

## **Hardware and software**

The physical parts of a computer are called hardware. These include things we can see, such as the monitor and computer case, as well as things we can't see, such as the motherboard and microprocessor inside the computer case. Things like programs, the operating system, and firmware (a type of program that is embedded into the microprocessor) are called software. They allow users to access the capabilities of the hardware.

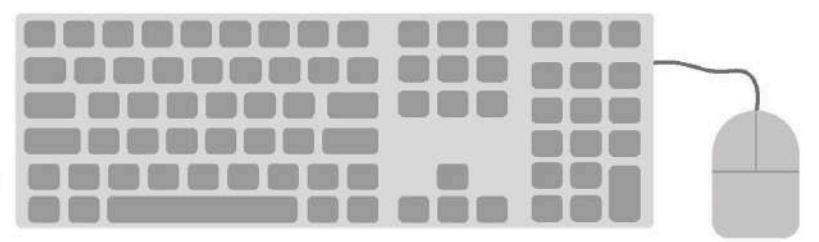

#### △ **Input devices**

There are a lot of ways to input information and interact with software running on a computer. The most common ways to do this are by using a keyboard, a mouse, or a touchscreen.

## **Looking for files**

Searching for files on a computer is similar to finding them in a real-world filing cabinet. The file system on a computer is usually accessed using a window containing small icons of folders or documents. A folder can be opened to display the files inside by touching with a finger on a touchscreen or double-clicking with a mouse or trackpad.

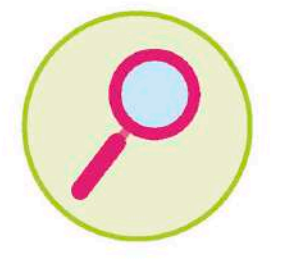

△ **Searching for files** 

The best way to look for a file is to find the magnifying glass icon. Then, click on it and type the filename or keywords in the search bar.

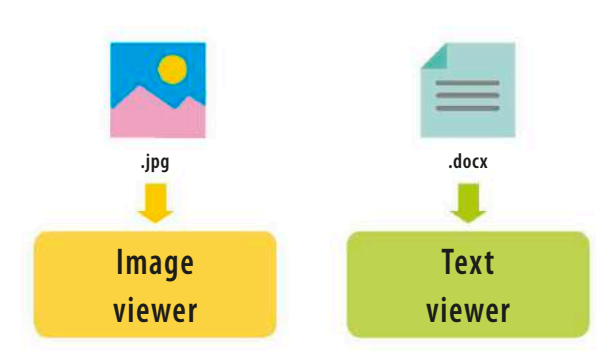

#### △ **Opening files**

A filename usually includes a full stop followed by some letters. This is the file extension, which identifies the type of file and tells the computer what kind of program it should use to open it.

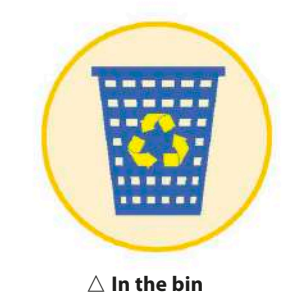

Deleting a file by mistake is quite common. Deleted files usually go into the recycle or trash bin, and can be restored by opening the bin and taking the file out.

## **Moving data**

There are various ways to transfer data between computers. Emails can be used to attach pictures, documents, and other files to a message. There are also systems, such as Google Drive or Dropbox that allow people to upload large files and folders to the cloud. These can be shared with others through a link to the uploaded file, which can then be downloaded, or even edited online.

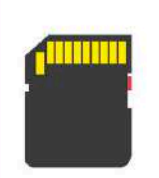

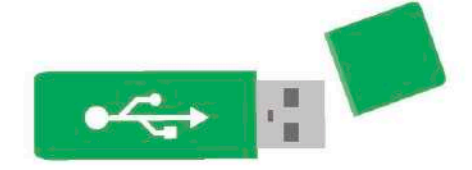

**Secure Digital (SD) memory card**

 $\triangle$  Removable storage You can also move files between computers through storage devices such as USB pen drives and removable hard drives. Data can be stored on memory cards, which can be plugged into computers to be read.

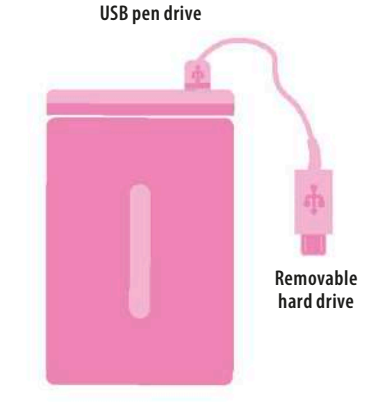

#### REAL WORLD

### Saving and backing up

Computers and applications can crash without warning. To avoid losing important work, it's good practice to save a file frequently while working on it. It's also useful to back up files using either a separate hard disk or an online backup service. These services are a part of cloud computing, where people use the storage facilities of a specialist provider to save data.

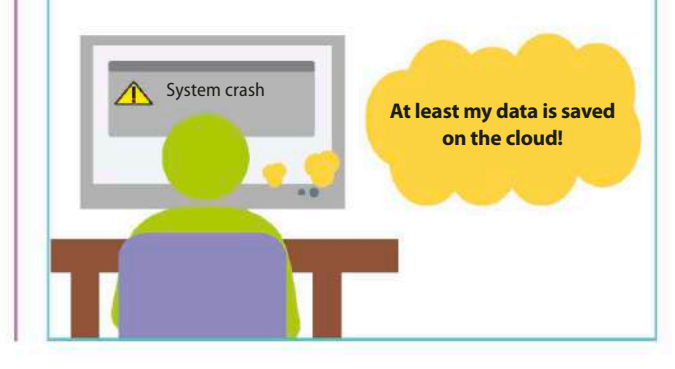

# Computing for you

**Software is programs that allow people to use a computer's hardware. Most computers come with pre-installed software, but additional pieces of software are also widely available.**

## **System software**

System software allows user applications to run on the computer's hardware. The operating system (OS) – which controls the computer's basic functions – is the most common example. It makes the computer work by displaying information on the screen and getting user input from the keyboard, touchscreen, or mouse. For computer security, it's important to install any updates that become available for the OS.

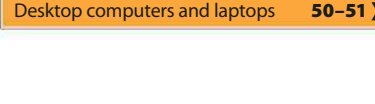

Operating systems **44–45 >**<br>Desktop computers and laptops 50–51 >

**く14–15** Computers are everywhere

#### ▽ **Different operating systems**

**SEE ALSO**

There are many operating systems available. Microsoft Windows and Linux are the most commonly used ones. Apple machines use a specific operating system, called macOS.

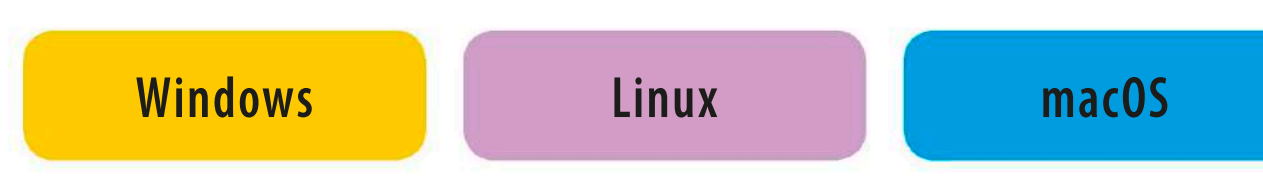

## **Application software**

Application software is designed to complete specific tasks on a computer. Some of these are paid, as either a one-off purchase or a monthly subscription. Others may be free to download and use. A lot of free software is also open source, which enables users to see and modify the application's code.

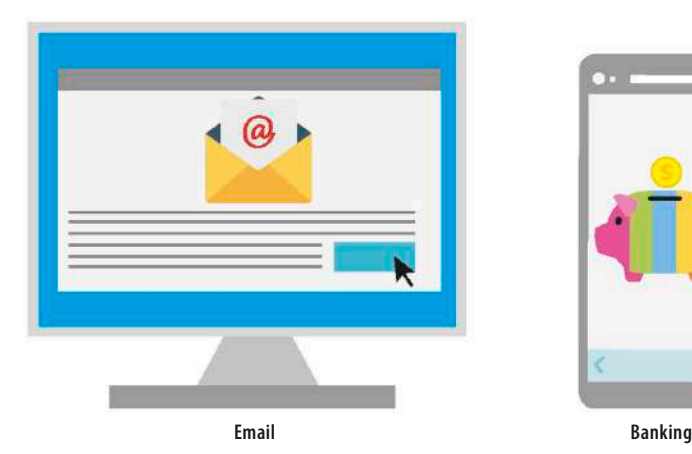

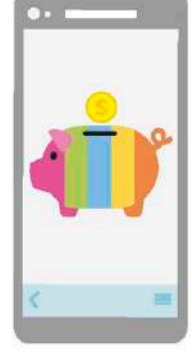

#### △ **Different platforms**

Application software is available for different types of device. Those used for mobile phones and tablets are usually known as apps. Apps can perform a variety of tasks, such as sending emails, social networking, and even banking.

### IN DEPTH

### Icons

Small symbols representing applications or functions on a computer are called icons. They make it easier for people to use their computer. Many functions are symbolized by similar icons across different operating systems – for instance, a floppy disk denoting the save option, or a magnifying glass symbolizing the search option.

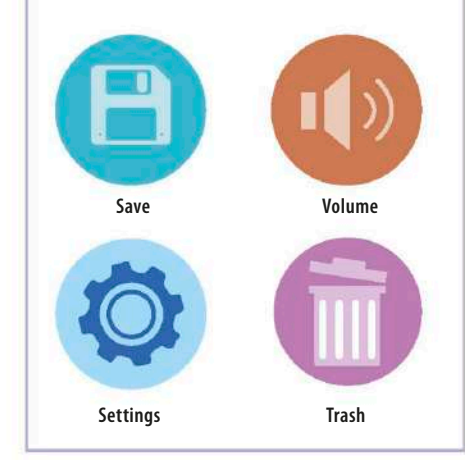

## **Types of application software**

Modern application software comes in a variety of forms. Some popular types include software for email, word processing, spreadsheets, databases, presentations, desktop publishing, media editing, and graphics creation. Applications are sometimes combined into suites, or sets of interconnected and related programs. Many applications allow users to track changes to documents made by themselves or colleagues.

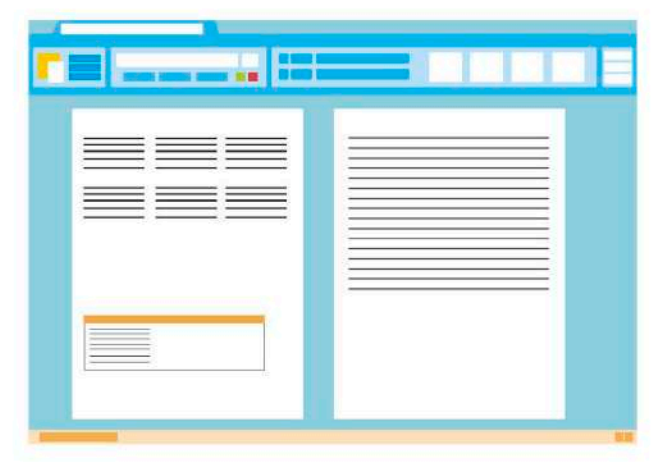

#### △ **Words**

Word processors are one of the most widely used applications. They can be used to create many styles of document, from a simple letter or business contract, to a complex report or even a whole book. A very simple version of a word processor is called a text editor, but this is solely for text and can't handle images.

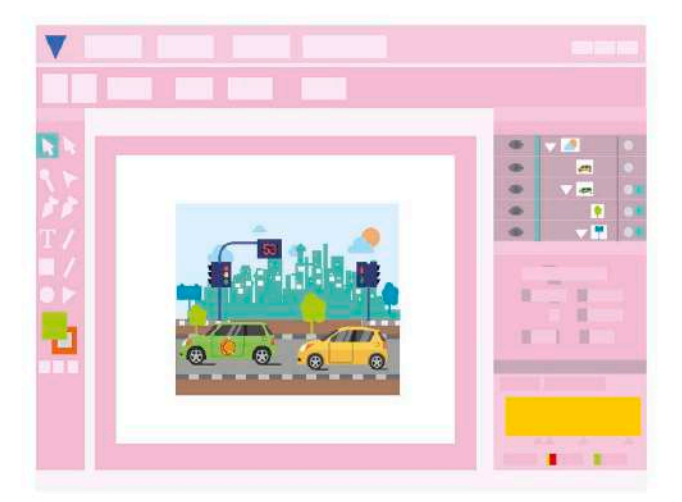

#### △ **Images**

With the spread of digital cameras, many people use computers to organize and edit pictures. Photo editing applications allow users to modify their pictures – for instance, by altering the lighting and colour.

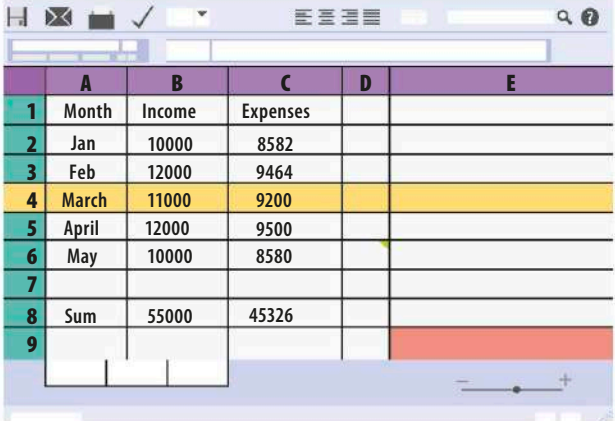

#### △ **Numbers**

Spreadsheets allow users to work with numbers and other data, applying mathematical and statistical formulae. They can be used for simple tasks, such as basic accounts, and also for complex analyses of data.

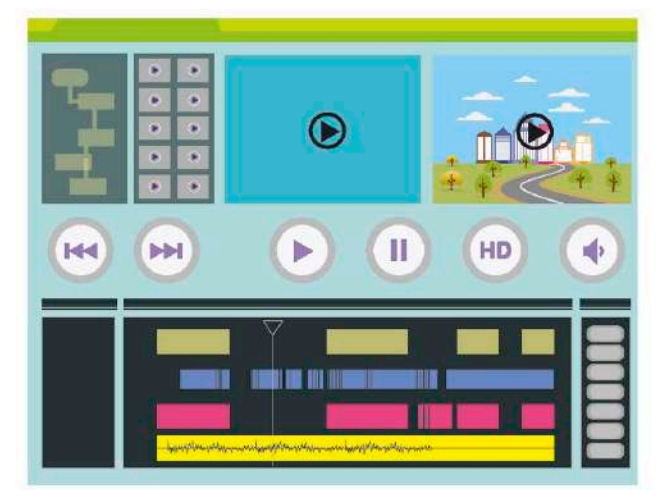

#### △ **Videos**

Video applications allow users to adjust and improve lighting and colour, and add special effects. They can also edit video clips, combine clips into longer videos, and add titles and transitions – such as crossfades – between scenes.

# Computing with others

**Computers are not just used in isolation. They also allow people to collaborate with colleagues, keep in touch with friends and family, and connect with the world at large.**

## **Video calling**

There are several applications available that allow users to make video calls. These calls include the video as well as the sound of the callers. Most of these applications don't charge users, but it's good to check. It's also possible to have group calls with several callers in different locations. Sound-only calls are another option for people who prefer not to be seen, or if the video service is slow or jerky.

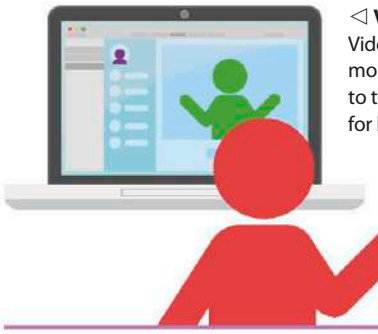

◁ **Virtual travel**  Video calls can save time and money by reducing the need to travel to another location for business meetings.

## **Shared calendars**

Online calendars, such as ones provided by Google and Microsoft, are a useful feature for work. They make it easier to set up meetings by showing details of other people's schedules. These calendars can also be used by families to plan events, or by groups of friends to arrange a date and time to meet up.

**SEE ALSO**

 $\big( 16 - 17$  Computing for you

Using social networks

What is social media? 194–195 ><br>Social media apps 200–201 > Social media apps **200–201 >**<br>Using social networks **202–203 >** 

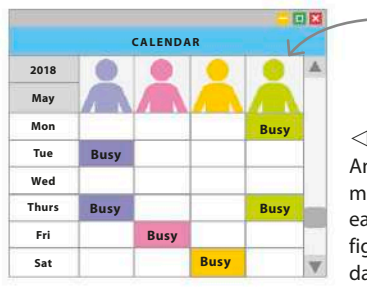

It's possible to set a shared calendar to show when a user is busy.

#### ◁ **Time management**  Anyone trying to plan a

meeting can simply view each person's schedule to figure out the best possible day and time.

## **Slides**

Presentation software allows users to make digital slideshows, including slide transitions and background themes, to accompany their work presentations. The slideshow can be shown by attaching the user's laptop to the screen or projector. Alternatively, the file can be transferred to a dedicated computer via a USB drive or accessed online from a cloud storage service.

## **Making websites**

It's not necessary to know how to code to create a website. Many specialist websites allow users to make a site with a graphical editor, similar to a word processor. Some fee-paying sites also include these graphical editors. These sites enable users to build more involved websites with extra features, such as online stores.

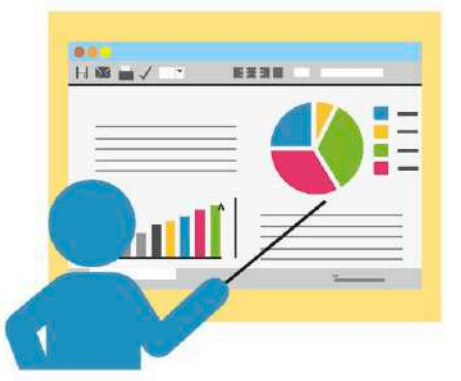

◁ **Visual aids**  Digital slides can act as a prompt during a presentation, and help in displaying visual information, such as graphs.

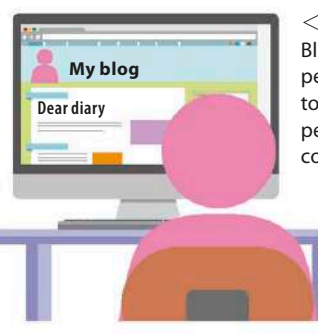

Blogs are online journals where people write about events or topics that interest them. Other people on the web can read and comment on the articles.

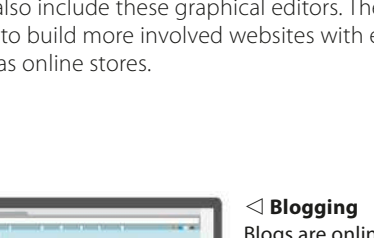

## **Social networking**

Social networking sites and applications have become increasingly popular in recent years. Facebook is typically used by people to connect with friends and family. It's also possible to restrict access to posts at different levels – for instance, they can be seen by only friends of the user. Twitter is more public and people often "follow" people they don't know. Instagram is similar to Twitter, but based on images.

"**Technology** and **social media** have brought **power** back to the **people**." **Mark McKinnon (b. 1955), American political advisor and reform advocate**

#### ▽ **Apps**

The word "app" is short for "application". It's usually used to describe a program that runs on a smartphone. Apps can be used for all sorts of things, such as maps, counting the number of steps run, and taking photos with special effects. Apps can be used to order a taxi to a user's current location. Filter effects can be added to photos using image-editing apps. Information on a runner's heart rate from a fitness tracker can be seen on a health-based app.

## **File compression**

Compression programs, also called zip programs, reduce the size of a file in a reversible way. This allows them to be emailed and then uncompressed by the receiver. They can also be used to compress a folder of files, which can be particularly useful when emailing several photos.

#### **Reversing the process**

The same programs that compress files can also be used to uncompress them. Many computers come complete with compression software, which is also available online.

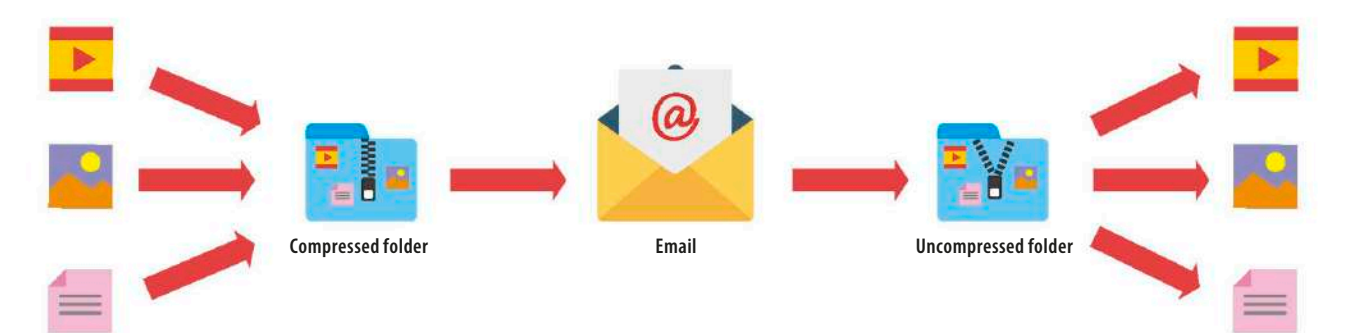